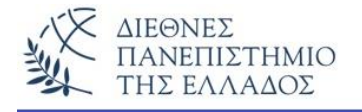

# **ΕΡΓΑΣΤΗΡΙΟ - 8**

**Π ί ν α κ ε ς - A r r a y s**

#### **Προσοχή !!! Να εκτελεστούν πρώτα όλες οι ασκήσεις τις Θεωρίας**

#### **Άσκηση – 1 η**

Να γραφεί πρόγραμμα Java που δημιουργεί και εμφανίζει ένα μονοδιάστατο πίνακα του οποίου το **πλήθος** και οι **τιμές** των κελιών **εισάγονται από το πληκτρολόγιο**. Κάντε χρήση της array.length στην εντολή-for.

#### **import java.io.\* ; class PinakasArithmon { public static void main ( String[] args ) throws IOException {** BufferedReader inData = new BufferedReader(new InputStreamReader(System.in)); int[] array;  *// είσοδος του πλήθους κελιών* System.out.print( "Posa kelia na exei o pinakas; " );  $int size = Integer.parseInt(inData.readLine());$  *// ορισμός του πίνακα*  $array = new int[size];$  *// είσοδος των δεδομένων* for(int  $i=0$ ;  $i <$  array.length;  $i+1$ )  $\{$  System.out.print( "Dose ena akeraio: " ); array[i] = Integer.parseInt(inData.readLine()); }  *// εμφάνιση των αποτελεσμάτων* **for(int i=0; i < array.length; i++ ) {** System.out.println( "Keli[ " + i + " ] = " + array[i]);

} } }

Το αποτέλεσμα του προγράμματος:

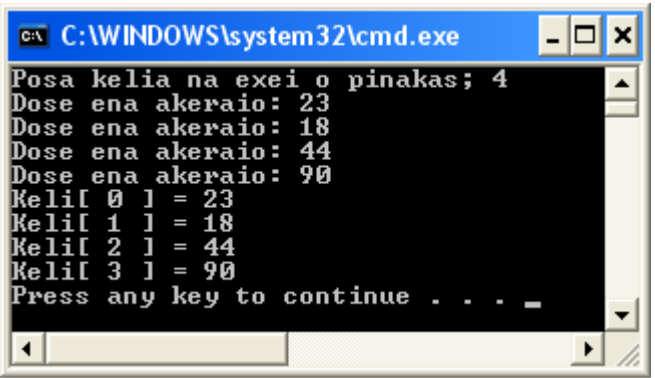

## **Άσκηση – 2 η**

Να γίνει το πρόγραμμα που δημιουργεί και εμφανίζει δύο πίνακες (ένα μονοδιάστατο και ένα διδιάστατο) με **τυχαίες διαστάσεις και τιμές**. Η δημιουργία και η εμφάνιση του κάθε πίνακα θα γίνει σε **ξεχωριστές μεθόδους** (τύπου void)**,** καλώντας μια **μέθοδο δημιουργίας τυχαίων αριθμών** (μέχρι το 10) για τις *διαστάσεις των πινάκων* αλλά και για τις *τιμές* που θα καταχωρισθούν σε αυτούς.

```
import java.util.*;
public class ExamplePinakes {
public static void MonodiastatosPinakasTyxaionArithmon() {
   int kelia=getRandom();
   System.out.println("Dhmiourgia Monodiastatou Pinaka "+ kelia + " kelivn");
   System.out.println("--------------------------------------------");
  int[] Pinakas = new int[kelia];
  for(int i=0;i<Pinakas.length;i++) Pinakas[i]=getRandom();
   System.out.println("Emfanisi tou Monodiastatou Pinaka ");
  for(int i=0;i<Pinakas.length;i++) System.out.println(" Keli[" + i + "] = "+ Pinakas[i]);
  System.out.println();
}
public static void DidiastatosPinakasTyxaionArithmon() {
  int x,y;
  x=getRandom();
   y=getRandom();
  System.out.println("Dhmiourgia Didiastatou Pinaka " + x + " * " + y + " = " + (x*y) + " kelivn");
   System.out.println("--------------------------------------------");
  int[]] Pinakas = new int[x][y];
  for(int i=0;i < x;i++)
  for(int j=0;j< y;j++) Pinakas[i][j]=getRandom();
   System.out.println("Emfanisi tou Didiastatou Pinaka ");
 for(int i=0;i< x;i++){
  for(int j=0;j<y;j++) System.out.println(" Keli[" + i + "]["+ j + "] = " + Pinakas[i][j]);
  System.out.println(); }
}
```

```
private static int getRandom() {
 Random rand = new Random();
  return rand.nextInt(10); //int mexri to 10
}
public static void main(String[] args) {
  MonodiastatosPinakasTyxaionArithmon();
  DidiastatosPinakasTyxaionArithmon();
}
}
```
Με κάθε εκτέλεση του προγράμματος θα λαμβάνουμε πίνακες διαφορετικού μεγέθους και επίσης με διαφορετικές τιμές.

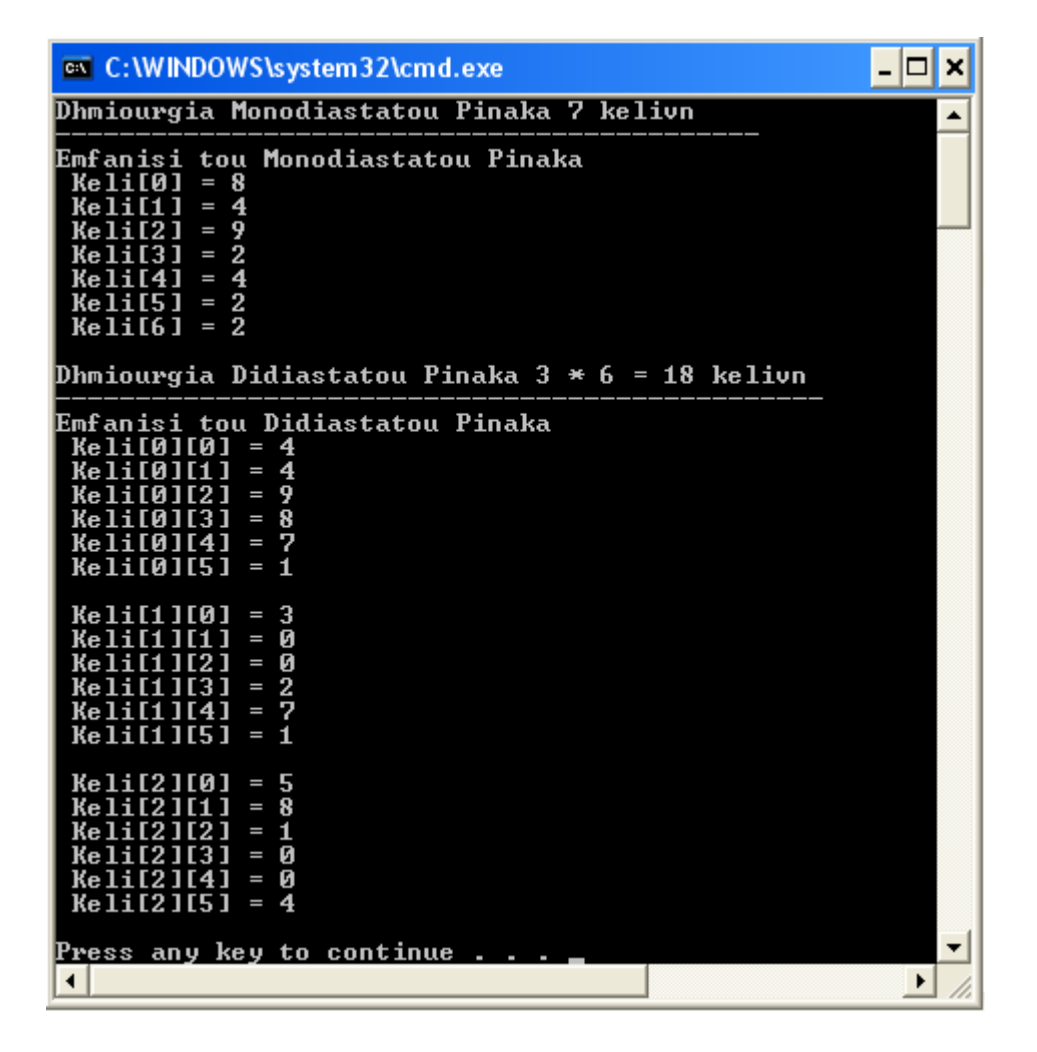

# **Άσκηση – 3 <sup>η</sup> (Αλγόριθμος max-min)**

Να γραφεί πρόγραμμα Java που βρίσκει τον **μέγιστο (max) -** και τον **ελάχιστο (min)** αριθμό από ένα πλήθος ακεραίων ενός μονοδιάστατου πίνακα.

#### **class MaxMin {**

### **public static void main(String[] args) {**

```
int[] array = { -20, 19, 1, 5, -1, 27, 19, 5 };
   int max, min;
   // Δίνουμε αρχικές τιμές στις μεταβλητές max και min
  max = array[0]; min = 0;
   // Σαρώνουμε τον πίνακα
  for ( int index=0; index < array.length; index++ ) {
    // έλεγχος του τρέχοντος στοιχείου για max
    if (array[index]>max) max = array[index]; //Αν είναι μεγαλύτερο άλλαξε το max
    // έλεγχος του τρέχοντος στοιχείου για min
    if (array[index]<min) min = array[index]; //Αν είναι μικρότερο άλλαξε το min
   }
 System.out.println("O megaliteros arithmos einai o : " + max);
  System.out.println("O mikroteros arithmos einai o : " + min);
  }
}
```
Το αποτέλεσμα:

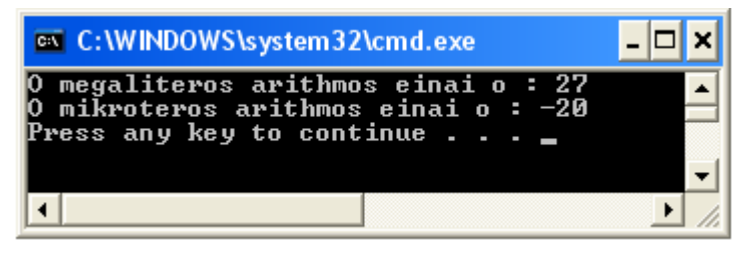

### **Παραλλαγή:**

- 1) Η είσοδος όλων των δεδομένων να γίνει από το πληκτρολόγιο (και το μέγεθος του πίνακα).
- 2) Να γίνει χρήση της length στην εντολή for.

## **Άσκηση – 4 η** (array ως παράμετρος σε μέθοδο)

Να γίνει το πρόγραμμα που εισάγει ένα πίνακα και εμφανίζει σε μια μέθοδο *(τύπου void)* ένα συγκεκριμένο πλήθος κελιών του (αρχική – τελική τιμή των προς εμφάνιση κελιών). Η μέθοδος δέχεται σαν παραμέτρους τον **πίνακα** και τις **2 τιμές (αρχική – τελική)**.

#### **class AMethod {**

```
 // εμφάνιση των στοιχείων από τιμή-start μέχρι-end.
 void printRange ( int[] x, int start, int end ) {
 for ( int index=start; index \leq = end; index + + )
    System.out.print( x[index] + " " );
   System.out.println(); } }
```

```
class MyArrayDemo {
  public static void main(String[] args) {
   AMethod operate = new AMethod();
  int[1 myarr1 = {14, 1, -21, 13, 8, -7, 35, 80} ;
   // εμφάνιση πέντε στοιχείων των: 1, -21, 13, 8, -7.
   operate.printRange(myarr1, 1, 5 );
}}
```
Αν εκτελέσουμε το πρόγραμμα θα πάρουμε τα παρακάτω αποτελέσματα:

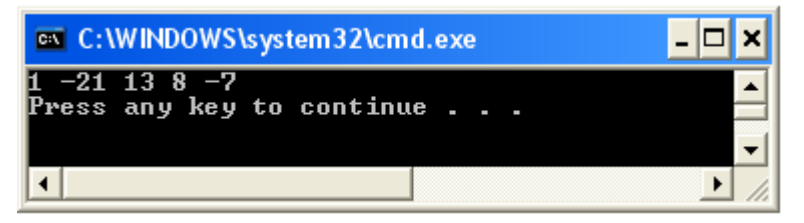

## **Άσκηση – 5 η** (array ως παράμετρος σε μέθοδο)

Να γίνει το πρόγραμμα που υπολογίζει τα ποσά ΦΠΑ για 10 ποσά ενός πίνακα. Ο υπολογισμός θα γίνει σε μία μέθοδο που δέχεται σαν παράμετρο τον πίνακα των ποσών και τον συντελεστή ΦΠΑ. Η μέθοδος υπολογίζει τα ποσά ΦΠΑ και επιστρέφει τον πίνακα. Τέλος, στο κυρίως πρόγραμμα γίνεται η εμφάνιση του πίνακα των ποσών ΦΠΑ.

```
class PosoFPA {
  public static double[] YpologismosFPA(double[] arxikosPinakas, double syntelestis) {
   //βοηθητικός πίνακας
  double<sup>[]</sup> fpapinakas = new double<sup>[</sup>arxikosPinakas.length];
   int i;
  for (i = 0; i < arxikosPinakas.length; i++)
   fpapinakas[i] = arxikosPinakas[i] * syntelestis;
   return fpapinakas;
}
}
class TestYpologismosFPA {
  public static void main(String[] args) {
 double[] posa = \{20.1, 35.4, 48.3, 5.8, 7.4, 9.2, 45.7, 56.2, 30.0, 68.1\};
   double syntelestis=0.19;
  double posaFPA[] = new double[10];
   posaFPA = PosoFPA.YpologismosFPA(posa, syntelestis);
  for (int i = 0; i < posaFPA.length; i+1) System.out.println("PosaFPA["+i+"]= "+posaFPA[i]);
   }
}
```
Τα αποτελέσματα του προγράμματος:

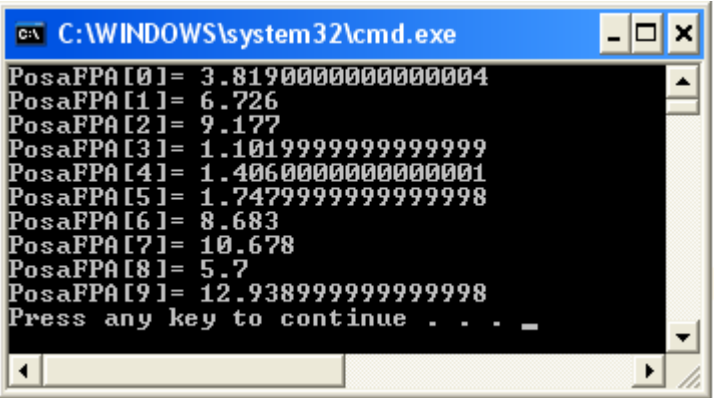

# **Άσκηση – 6 η**

Να γίνει το πρόγραμμα που συγκρίνει δύο πίνακες (π.χ. ακεραίων) **κελί-προς-κελί** και να επιστρέφει true ή false ανάλογα αν τα περιεχόμενα τους είναι ίδια ή όχι. Η σύγκριση γίνεται **ανά κελί** σε μία μέθοδο που δέχεται σαν **παραμέτρους** τους δύο πίνακες.

```
class Test {
public static boolean equalsArray(int[] a, int[] b) {
if (a.length != b.length) return false;
else {
 int i = 0;
 while (i < a.length)\{if (a[i] != b[i]) return false;
 i++;}
}
return true;
}
}
class EleghosPinakon {
  public static void main(String[] args) {
    int [] x={1,2,3,4,5,6,7,8,9};
    int [] y={1,2,3,4,5,6,7,8,9};
   boolean t = Test.equalsArray(x, y); System.out.println(t);
}
}
```
Αν εκτελέσουμε το πρόγραμμα με αυτά τα δεδομένα (ίδια) θα εμφανιστεί **true.** Αλλάξτε κάποιο από τα δεδομένα σε κάποιον από τους δύο πίνακες για να πάρετε σαν απάντηση **false.**

# **Άλυτες ασκήσεις**

- 1) Να γίνει το πρόγραμμα που δημιουργεί ένα **μονοδιάστατο πίνακα** τύπου String, που θα περιέχει τυχαία ονόματα (Roulis, Takis, κλπ.) τα οποία θα ταξινομεί και εμφανίζει. Η ταξινόμηση θα γίνει με την μέθοδο sort(). Η **διάσταση** του πίνακα και τα **τυχαία ονόματα** θα εισάγονται από το πληκτρολόγιο. Η άσκηση θα λυθεί με τις **παρακάτω παραλλαγές:**
	- Α) όλες οι εργασίες (*είσοδος – ταξινόμηση* και *εμφάνιση* του πίνακα) θα γίνουν στην main() (χωρίς μεθόδους).
	- Β) οι εργασίες της **ταξινόμησης** και **εμφάνισης** του ταξινομημένου πίνακα θα γίνουν σε **ξεχωριστές μεθόδους** (με παράμετρο|ους) στην **ίδια κλάση**.
	- Γ) οι εργασίες της **ταξινόμησης** και **εμφάνισης** του ταξινομημένου πίνακα θα γίνουν σε **ξεχωριστές μεθόδους** (με παράμετρο|ους) σε **δύο τουλάχιστον κλάσεις**.
	- Δ) οι εργασίες της **ταξινόμησης** και **εμφάνισης** του ταξινομημένου πίνακα θα γίνουν σε **ξεχωριστές μεθόδους** (με παραμέτρους) σε **δύο τουλάχιστον κλάσεις** (όπως στην παραλλαγή Γ). Η εμφάνιση του ταξινομημένου πίνακα θα αφορά συγκεκριμένα κελιά *(παράμετροι αρχής – τέλους).*
- 2) Να γίνει το πρόγραμμα που **δημιουργεί** και **εισάγει** *(από το πληκτρολόγιο)* για 10-υπάλληλους τους παρακάτω μονοδιάστατους πίνακες:
	- ένα πίνακα τύπου String, που θα περιέχει τα 10-ονόματα των υπαλλήλων
	- ένα πίνακα τύπου double, που θα περιέχει τους ακαθάριστους μισθούς των υπαλλήλων
	- ένα πίνακα τύπου double, που θα περιέχει τους συντελεστές κρατήσεων των υπαλλήλων

Το πρόγραμμα θα **δημιουργεί** *(υπολογίζει)* και **εμφανίζει** ένα 4<sup>ο</sup> πίνακα, ο οποίος θα περιέχει τον καθαρό μισθό του κάθε υπάλληλου **(για κάθε κελί:**

 **Ακαθάριστος – (Ακαθάριστος x Συντελεστής Κρατήσεων))**. Η άσκηση θα επιλυθεί με τις παρακάτω παραλλαγές:

- Α) οι εργασίες του *υπολογισμού* και *εμφάνισης* του πίνακα των καθαρών μισθών θα γίνουν σε ξεχωριστές μεθόδους, στην ίδια κλάση.
- B) οι εργασίες του *υπολογισμού* και *εμφάνισης* του πίνακα των καθαρών μισθών θα γίνουν σε ξεχωριστές μεθόδους και ξεχωριστές κλάσεις.

# **Άσκηση – 7 <sup>η</sup> (Arrays of objects)**

Να γίνει το πρόγραμμα που υπολογίζει και εμφανίζει τον όγκο 3-αντικειμένων του τύπου Box. Τα 3 αντικείμενα θα αποθηκευτούν σε ένα πίνακα-αντικειμένων. Ο υπολογισμός των όγκων θα γίνει σε μία στατική-μέθοδο που θα δεχτεί σαν παράμετρο τον πίνακα των αντικειμένων. Στη μέθοδο θα γίνει η αποθήκευση των όγκων σε ένα νέο πίνακα ο οποίος θα επιστραφεί στο κυρίως πρόγραμμα. Στο κυρίως πρόγραμμα θα εμφανιστούν τα αποτελέσματα.

**class Box {**

```
 double width;
  double height;
  double depth;
  Box(double w, double h ,double d)
   {
       width = w;height = h;
      depth = d; }
   public static double[] volume(Box a[]) {
  double Vol[] = new double[3];
  for(int i=0; i<3; i++) Vol[i]=a[i].width * a[i].height * a[i].depth;
   return Vol;
}}
class ArrayofBoxes {
  public static void main(String args[]) {
   Box pinakas[]=new Box[3];
  pinakas[0] = new Box(10, 20, 15);pinakas[1] = new Box(3, 6, 9);pinakas[2] = new Box(4, 5, 6); double Volumes[]=new double[3];
   Volumes=Box.volume(pinakas);
  for(int i=0; i<3; i++){
       System.out.println(" O ogkos tou box [" + i + "]' + " einai = " + Volumes[i]);}}
```
#### **Σημαντική παραλλαγή:**

Να υπολογισθεί και να εμφανιστεί ο όγκος **Ν**-αντικειμένων τύπου Box, με την βοήθεια πίνακα αντικειμένων. Η παραλλαγή θα ακολουθήσει την προηγούμενη λύση μόνο που το πλήθος των αντικειμένων (Ν) καθώς και τα χαρακτηριστικά των *(width, height, depth)* θα εισάγονται από το πληκτρολόγιο. Κάντε χρήση της UserInput.

# **Άλυτες ασκήσεις (Arrays of objects)**

1) Να γίνει το πρόγραμμα που υπολογίζει και εμφανίζει τον τελικό βαθμό ενός μαθήματος Nφοιτητών, με την βοήθεια ενός πίνακα-αντικειμένων **τύπου φοιτητή**. Το κάθε αντικείμενο έχει 3-χαρακτηρηστικά: (α) Ονομ/μο φοιτητή, (β) Τελικός βαθμός εργαστηρίου (TVE), (γ) Τελικός βαθμός θεωρίας (TVTH). Ο υπολογισμός του τελικού βαθμού θα γίνει σε μια στατική-μέθοδο που θα δέχεται σαν παράμετρο τον πίνακα των φοιτητών και θα υπολογίζει τους τελικούς βαθμούς τους σύμφωνα με την σχέση:

> Τελικός βαθμός μαθήματος=TVTH \* 0.6 + TVE \* 0.4 Π.χ. (Τελ.βαθμός μαθ.=**7** \* 0.6 + **8** \* 0.4 = 4.2 + 3.2 = 7.4)

Οι τελικοί βαθμοί θα αποθηκευτούν σε ένα πίνακα ο οποίος θα επιστραφεί στο κυρίως πρόγραμμα, όπου θα γίνει και η εμφάνιση των αποτελεσμάτων. Η είσοδος του πλήθους των φοιτητών (Ν) καθώς και οι βαθμοί τους θα εισάγονται από το πληκτρολόγιο.

- 2) Η ανωτέρω άσκηση, αλλά με παραλλαγή την δημιουργία των βαθμών των φοιτητών με την χρήση τυχαίων αριθμών (π.χ. getRandom()). Προσοχή όμως τα όρια των τυχαίων αριθμών (θεωρία-εργαστήριο) να είναι από το 5-10, γιατί για να υπολογιστεί ο τελικός βαθμός μαθήματος πρέπει και οι δύο βαθμοί να είναι από 5-10 (να έχει περάσει ο φοιτητής και τα δύο).
- 3) Να γίνει το πρόγραμμα μιας απλής μισθοδοσίας (υπολογισμός ακαθάριστου μισθού ΑΚΜ), Ν-υπαλλήλων εταιρίας με την βοήθεια πίνακα αντικειμένων **τύπου υπάλληλος**. Το κάθε αντικείμενο έχει τα παρακάτω χαρακτηριστικά:
	- (α) Ονομ/μο, (β) Μέρες Εργασίας, (γ) Ημερομίσθιο, (δ) Υπερωρίες

Ο υπολογισμός του ακαθάριστου μισθού των υπαλλήλων θα γίνει σε μια στατική-μέθοδο που θα δέχεται σαν παράμετρο τον πίνακα των υπαλλήλων, ο δε υπολογισμός θα γίνει σύμφωνα με την σχέση:

ΑΚΜ=Meres \* Hmeromisthio + 0.2 \* Hmeromisthio \* Yperories

 $\Pi$ .y. (AKM = 25 \* 40.0 + 0.2 \* 40.0 \* 10.0 = 1000.0+80.0=1080.0)

Οι τελικοί ΑΚΜ θα αποθηκευτούν σε ένα πίνακα ο οποίος θα επιστραφεί στο κυρίως πρόγραμμα, όπου θα γίνει και η εμφάνιση των αποτελεσμάτων. Η είσοδος του πλήθους των υπαλλήλων (Ν) καθώς και τα χαρακτηριστικά τους θα εισάγονται από το πληκτρολόγιο.